AutoCAD Free Download X64 2022 [New]

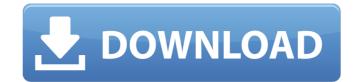

## AutoCAD Crack+ [Updated]

AutoCAD started out with a single user interface model called "twin-window" in which a user could view and edit two documents at once. By the early 1990s the user interface had evolved into what we now consider the default "ribbon" model. Because the first AutoCAD version was developed for Apple II and later Mac computers, it uses the Apple Lisa and Macintosh graphical user interfaces. More recently, versions of AutoCAD have been developed for the Windows interface. AutoCAD is available for both commercial users are automobile and industrial design firms, construction firms, and engineers and architects. Contents show] History AutoCAD was originally introduced to the market on February 7, 1982, as a desktop application running on Apple II computer was introduced the following year. By this time, it was the first CAD application to support non-Cathode Ray Tube (CRT) displays. To enable the Macintosh and Lisa users to share work files with the Apple II users, a team from Texas Instruments developed a software called STEAM (StockTwitch Engineering Applications Multi-user). With this software, a user could open a work file in Apple II or Mac and retain the last edit in Mac before returning to Apple II. At the same time, Simson Garfinkel, who had been working on the separate development of graphics software on the Lisa, contacted the director of the Apple II version to say that the Apple II version could be developed more quickly if some of his code could be used. Garfinkel suggested the application be called AutoCAD. The director agreed, and the Macintosh version was released, the name was no longer a Steve Jobs trademark. The first version of AutoCAD was only an editor with a simple drawing surface and commands. It was, however, more powerful than some other CAD programs in the early 1980s. The first version of AutoCAD believed to run on a single Apple II. In 1983 the first version of AutoCAD believe such as complex shapes, advanced surfaces

### AutoCAD Crack+ Keygen

Other products The following products are also available. Release history References Further reading External links Official Autodesk Site Category:Computer-aided design software Category:Computer-aided design software Category:Degraphics software Category:Degraphics software Category:Proprietary software Category:Proprietary software

### **AutoCAD Crack+ Free Registration Code For PC**

Open Autodesk AutoCAD Select File --> Options In the window, select "Yes" under "Deno" and click on "OK". In the next window, select "Yes" under "Deno" and then "Yes" to the left. In the next window, select "Yes" under "Deno", look for "Vehicle Component Design" and then "Yes" to the left. In the next window, select "Yes" under "Deno", look for "Demo" and click on "OK". In the next window, select "Suit Black and white drawing, draw the components of the vehicle as shown in the image. In the end, the components will look like the image shown in the image. Step 6: Now the vehicle components have been drawn. It is time to export the drawing to the Autodesk AutoCAD format. In the file menu, select "First Top" and then select "Save As" and then select "Save As". In the next window, select "Exit". Autodesk AutoCAD will now start converting the drawing to the Autodesk AutoCAD format. The conversion is done, the project files have been exported into a new folder. Go to the folder using your Autodesk AutoCAD software and then open the exported files. You will see that the file name has been changed to be "ABC.DWG" (It's case sensitive) You will also see that the file that we exported is a 32bit binary text file to a normal text file to a normal text file. To convert this file into a normal

#### What's New In AutoCAD?

Two-Touch Panels: Organize your drawings with a dedicated area for the most-used panels. Or configure them to open automatically when you need them (video: 0:30 min.). Navigation and Help: Search for an image quickly in a variety of ways, such as by crop and text. Also look up a term or component in the Help system. Automatic Outline Correction: Risk of "clean-up" errors can be reduced. When several drawings are open in a session, turn on automatic outline-corrected drawing. A New Way of Managing Windows: Change how much or how little of a window's content shows in your drawing. Quickly resize, rearrange, and organize windows on your drawing canvas with just a single click. Improved Design Tools: Find CAD tabular symbology easier and faster. Track information and design features on the fly, or automatically generate documentation from your drawings. Revised Paths and Grids: Make navigation system that organizes your drawings into a tree structure. Work with a convenient All-View-All grid, which lets you see the drawing in its most complete, accurate form, even if you have many open drawings. Revised Attributes: Store drawing attributes with categories that you use frequently, letting you easily find and use them later. Add a single description to the entire container for improved search and retrieval. Revised User Interface: Navigate quickly among the drawing's open pages, regardless of the drawing workgroup icons have changed to a new system that lets you work efficiently with the most frequently used parts of your drawings in the ribbon. Updated Utilities: Open and save drawings in

# **System Requirements:**

• Windows 10, Windows 8.1, Windows 7 (64-bit) • Intel Core i3/i5, or AMD Athlon x64 processor • 4 GB RAM • A video card that supports DirectX 11 and can play HD videos • HD (1280×720 or higher) display with 1280×800 pixels • 300 MB free hard-disk space • Internet connection • Listing of the installed games. (File size 6 MB) • To install the game on Windows 7 or

Related links: